## **Calculate Linux - Bug # 159: cl-dhcp-netmod error when try to change --range**

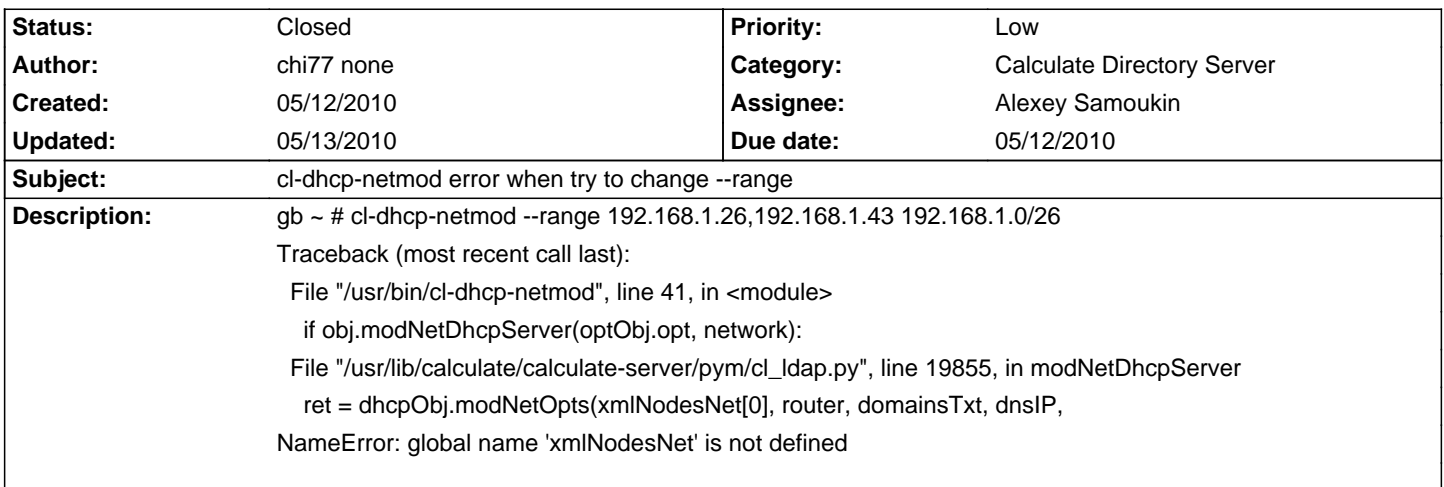

## **History**

## **05/12/2010 12:26 pm - chi77 none**

sys-apps/calculate-server 2.1.12-r1

sys-apps/calculate 1.3.12

sys-apps/calculate-lib 2.1.8

Update to sys-apps/calculate-lib-2.1.10 - error steel here

## **05/13/2010 09:23 am - Alexey Samoukin**

- Due date set to 05/12/2010
- Category set to Calculate Directory Server
- Status changed from New to Closed
- Assignee set to Alexey Samoukin
- % Done changed from 0 to 100

Bugfix 30 Apr 2010 08:45:59, use the version calculate-server-9999 or calculate-server-2.1.13